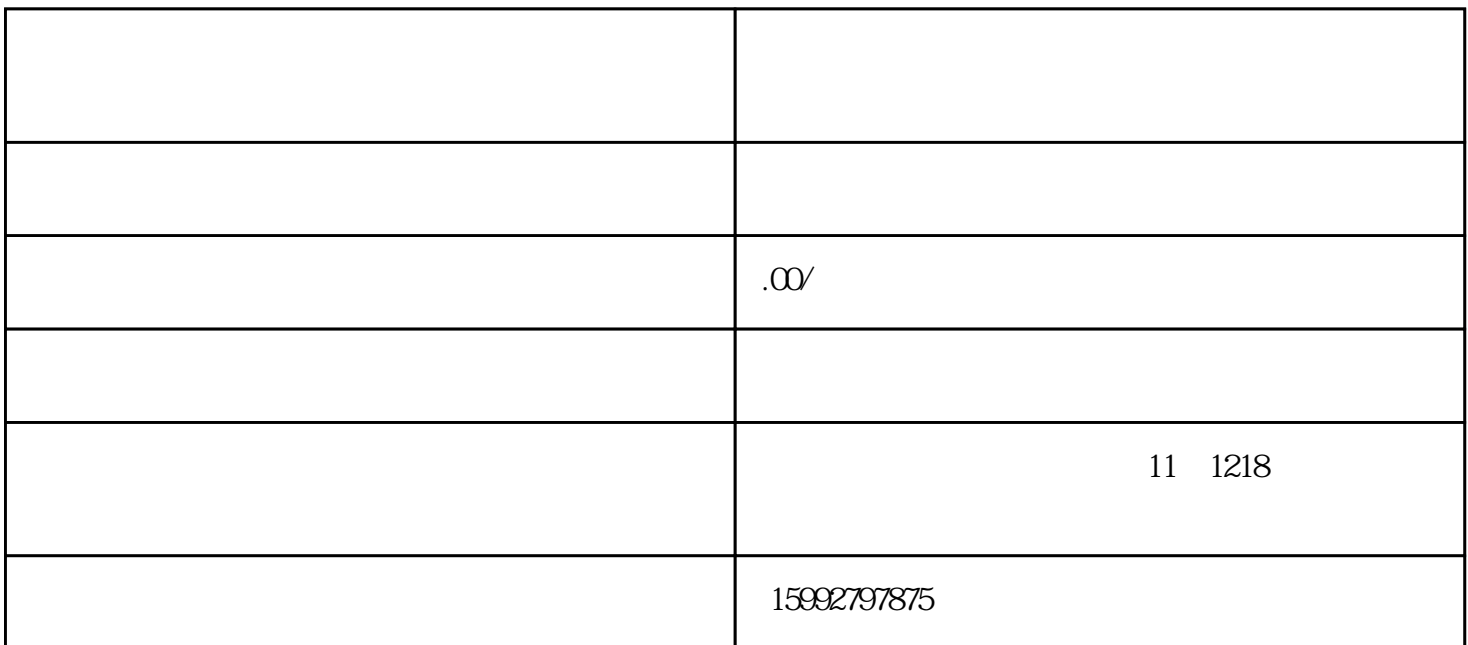

1.L : COPYSURFACE,

 $2.$   $\therefore$   $\therefore$  , which is a construction of the construction  $\mathcal{A}$  , the construction  $\mathcal{A}$ , we are the contract of the contract of the contract of the contract of the current  $\sim$ 

 $3 \t2 \t, \t3$ ,(CONFIG)

 $\begin{array}{cccc} \textbf{4} & \textbf{1} & \textbf{2} & \textbf{3} & \textbf{4} \\ \textbf{4} & \textbf{5} & \textbf{6} & \textbf{7} & \textbf{7} \\ \textbf{7} & \textbf{8} & \textbf{7} & \textbf{8} & \textbf{8} \\ \textbf{8} & \textbf{9} & \textbf{1} & \textbf{1} & \textbf{1} \\ \textbf{10} & \textbf{10} & \textbf{10} & \textbf{10} & \$ 住,有时曲面不太好做也可直接长出一块0.01mm厚的实体来,然后再一些比较简单的大分型面来就可分出

5.裙边法:对于大部分的壳体类产品,建议使用裙边来做分型面,这样不仅易分模而且往做出来的分型面比较

 $6$  and  $\ddots$  and  $\ddot{\phantom{a}}$  , and  $\ddot{\phantom{a}}$  , and  $\ddot{\phantom{a}}$  , and  $\ddot{\phantom{a}}$  $\bm{\alpha}$ 

 $7.$  and  $1.$ 

 $8. \hspace{1.5cm} ; \hspace{1.5cm} , \hspace{1.5cm} \hspace{1.5cm} ; \hspace{1.5cm} \hspace{1.5cm} ; \hspace{1.5cm} \hspace{1.5cm} \hspace{1.5cm} ; \hspace{1.5cm} \hspace{1.5cm} \hspace{1.5cm} \hspace{1.5cm} \hspace{1.5cm} \hspace{1.5cm} \hspace{1.5cm} \hspace{1.5cm} \hspace{1.5cm} \hspace{1.5cm} \hspace{1.5cm} \hspace{1.5cm} \hspace{1.5cm} \hspace{1.5cm} \hspace{1.$ 

 $\ddots$  and  $\ddots$ 

 $9.$ 有用.可将产品上一些局部的地方做适当的修改,但要注意不能随意更改产品外观和功能部位.也可重新做

一个PART来,利用数据共享插入原产品的实体表面,不足是在产品设变时模具文件不能再生变更。  $10$  . The contract of the contract of the contract of the contract of the contract of the contract of the contract of the contract of the contract of the contract of the contract of the contract of the contract of the co

 $\bullet$ , the contract of the contract of the contract of the contract of the contract of the contract of the contract of the contract of the contract of the contract of the contract of the contract of the contract of the contrac 以给你带来方便的!